## **Web Map**

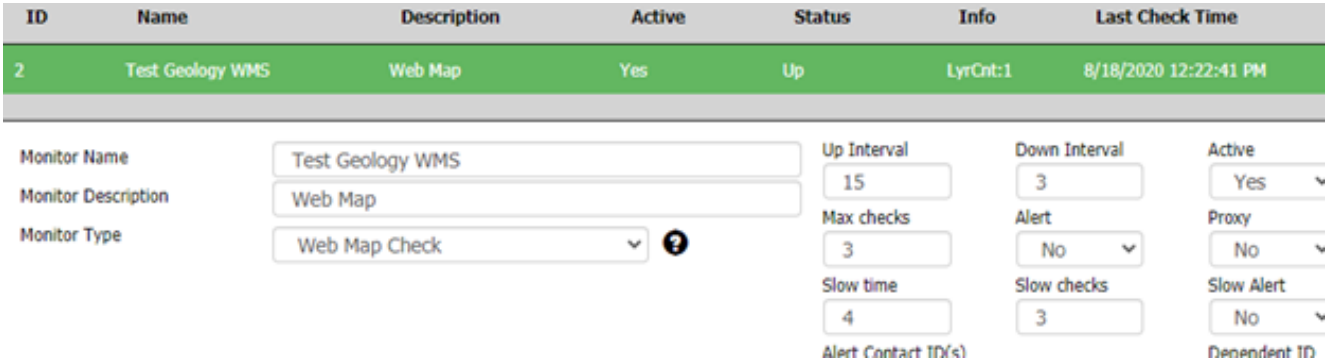

The Web Map monitoring point parses the target web map and downloads information regarding all the layers in the map. It does individual checks on each layer to ensure the web map is functioning properly. Additionally, it checks the Base Map to make sure it is functional.

There are no parameters to configure for this point. Web Map point checks are only added through the auto populate process when adding content from folders or groups within **[ArcGIS](http://www.vestra-docs.com/index.php?View=entry&EntryID=367)** [Online](http://www.vestra-docs.com/index.php?View=entry&EntryID=367) or [Portal](http://www.vestra-docs.com/index.php?View=entry&EntryID=369) container types.

Article ID: 477

Last updated: 04 Sep, 2020

Revision: 2

GeoSystems Monitor Enterprise -> Product Guide v4.1 - 4.2 -> Monitor Point Types & Parameters -> Web Map

<http://www.vestra-docs.com/index.php?View=entry&EntryID=477>